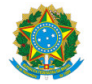

Ministério da Educação

Secretaria de Educação Profissional e Tecnológica Instituto Federal de Educação, Ciência e Tecnologia do Sul de Minas Gerais - IFSULDEMINAS - Campus Machado Rodovia Machado Paraguaçu, Km 3, Santo Antonio, Machado / MG, CEP 37.750-000 - Fone: (35) 3295-9700

EDITAL 33/2020 - MCH-CGAB/MCH-DG/MCH/IFSULDEMINAS

13 de julho de 2020

#### EDITAL NIPE N° 33/2020

#### FOMENTO INTERNO PARA PROJETOS DE PESQUISA E INOVAÇÃO

O Instituto Federal de Educação, Ciência e Tecnologia do Sul de Minas Gerais (IFSULDEMINAS) Campus Machado, por meio do Núcleo Institucional de Pesquisa e Extensão (NIPE), torna público o presente edital para submissão de Projetos de Pesquisa e Inovação.

## 1. OBJETIVO

O IFSULDEMINAS - Campus Machado, por meio deste edital tem como obietivo primordial contribuir para a iniciação de estudantes do ensino superior e técnico em atividades de pesquisa e inovação, por meio da concessão de cotas de bolsas de iniciação científica e custeio para a execução dos projetos.

# 1.1. Objetivos específicos

a) Despertar a vocação científica e inovadora em estudantes do IFSULDEMINAS - Campus Machado dos cursos técnicos e superiores;

b) Propiciar à Instituição um instrumento de formulação de política de iniciação à pesquisa e a inovação;

c) Estimular maior articulação entre os níveis de ensino da Instituição;

d) Contribuir para a formação de recursos humanos para a pesquisa e inovação;

e) Estimular pesquisadores a envolverem estudantes no processo de investigação científica e tecnológica, estimulando o desenvolvimento social, local e regional;

f) Proporcionar ao bolsista/voluntário(a), orientado pelo pesquisador qualificado, a aprendizagem de técnicas e métodos de investigação, bem como estimular a criatividade e o desenvolvimento do pensar e agir cientificamente, decorrentes das condições criadas pelo confronto direto com os problemas identificados na realidade do sul de Minas Gerais.

## 2. RECURSOS FINANCEIROS

a) Será financiado por este edital bolsas, material de consumo e serviços de terceiros. O orçamento destinado ao presente edital está condicionado à disponibilidade orçamentária do NIPE.

#### 2.1 Bolsas

2.1.1 Serão concedidas bolsas de iniciação científica nas seguintes modalidades:

a) Bolsas de iniciação científica (PIBIC) de nível superior no valor de R\$ 400,00 (quatrocentos reais) mensais durante o período mínimo de 06 (seis) meses e máximo de 12 (doze) meses, com carga horária semanal de 20 horas de atividade;

b) Bolsas de iniciação científica de nível técnico subsequente (PIBIC Jr), no valor de R\$ 200,00 (duzentos reais) mensais durante o período mínimo de 06 (seis) meses e máximo de 12 (doze) meses, com carga horária semanal de 8 horas de atividade.

c) Bolsas de iniciação científica de nível técnico integrado ao ensino médio (PIBIC Jr), no valor de R\$ 100,00 (cem reais) mensais durante o período mínimo de 06 (seis) meses e máximo de 12 meses, com carga horária semanal de 8 horas de atividade;

2.1.2 Cada projeto poderá ser contemplado com no mínimo 1 (uma) e máximo de 2 (duas) cotas de bolsas, no valor máximo de R\$ 7.200,00 (sete mil e duzentos reais), nas seguintes possibilidades:

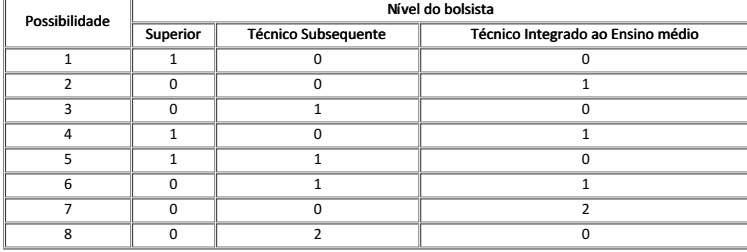

# 2.2 Material de consumo e serviços de terceiros (Despesas de Custeio)

a) O valor máximo destinado à aquisição de material de consumo e serviços de terceiros (Despesas de Custeio) será de R\$ 3.500,00 (três mil e quinhentos reais);

b) A Natureza das Despesas (Custeio ou Capital) devem ser preenchida de acordo com o

Manual de Classificação de Despesas (hRps://www.ifsuldeminas.edu.br/images/PDFs/PPPI\_/cartao\_pesquisador/3\_Manual\_de\_Classificacao\_das\_Despesas.pdf). Em caso de dúvidas consultar o setor financeiro do Campus Machado.

c) Cada item do orcamento, referente ao Item 6 do Anexo I, deve vir acompanhado de 1 (uma) cotação comprobatória. Serão aceitas cotações em páginas da internet, e-mail ou presenciais, devendo as mesmas conter: razão social, CNPJ (ou CPF, em caso de pessoa Usica) e data da cotação. Em caso de cotação presencial é necessário que a cotação apresente, além das informações supracitadas, carimbo do estabelecimento e telefone de contato. Em caso de cotação em páginas da internet, deverá ser apresentado o print screen

da página ou impressão em .pdf, não valendo como comprovação apenas o link da página. Para cotação via e-mail deverá ser apresentada cópia do e-mail do qual a cotação foi recebida.

d) A anuisicão dos materiais de consumo e servicos de terceiros será via cartão BB pesquisador. O regulamento para utilização do cartão está disponível na página do NIPE: (https://portal.mch.ifsuldeminas.edu.br/index.php/acesso-rapido-nipe/1772-cartao-pesquisador).

e) Não serão financiáveis os seguintes itens: complementação salarial de qualquer espécie, diárias, consultorias, anuidades de sociedades científicas e inscrição em eventos, pró-labore, despesas de transporte (combustível, passagem, pedágio e outras), obras de infraestrutura, livros, equipamentos de uso permanente (capital) e materiais de expediente, tais como folhas de papel A4, canetas em geral, lápis, toner/cartucho para impressora, cópias (Xerox), CDs/DVDs graváveis ou regraváveis, bloco post-it, entre outros.

f) Em caso de solicitação de itens de custeio de informática, o proponente deverá requerer junto ao Núcleo de Tecnologia da Informação e Comunicação (NTIC) do Campus Machado uma justificativa de Necessidade de Aquisição de Solução de TIC. Anexá-la junto com as cotações.

## 2.3 Recurso total do projeto

a) O valor final total para cada projeto de pesquisa fica estipulado em, no máximo R\$ 9.700,00 (nove mil e setecentos reais), para tanto o proponente deve avaliar o recurso destinado à bolsas e custeio a fim de que a soma deles não ultrapasse este valor.

## 3. REQUISITOS DO PROJETO

a) Visando atender à política de socialização da pesquisa cada proponente/orientador poderá submeter apenas 1 projeto devendo ter, necessariamente, características de Iniciação Científica e não deve ter caráter de estágio, simples coleta de dados ou projeto de extensão.

b) Os orientadores de projetos de pesquisa com interface em extensão podem submeter os projetos ao presente edital desde que haja prioridade da pesquisa no projeto.

c) As propostas deverão ser apresentadas na forma de Projeto de Pesquisa (Anexo I) em formato PDF, com no mínimo 5 (cinco) e no máximo 13 (treze) páginas, incluindo capa, Mtulo, resumo, palavras-chave, introdução, referencial teórico, objetivos, metodologia, cronograma, orçamento e referências bibliográficas. O formato adotado deverá ser em folha A4 (210 x 297 mm), fonte Arial; tamanho 12; espaçamento entre linhas 1,5; parágrafo 1,25 cm; as margens deverão ser, em todas as dimensões, de 2,5 cm;

d) Todas as propostas deverão ser acompanhadas pela "Pesquisa de Prospecção Interna" (Anexo II), com o objetivo de identificar projetos passíveis de proteção intelectual.

e) Serão consideradas propostas encaminhadas por todas as áreas de conhecimento.

f) Projetos que envolvam experimentação com seres humanos, direta ou indiretamente, deverão ser submetidos ao Comitê de Ética em Pesquisa (CEP), de acordo com os dispostos na Resolução nº 466/12 e da Resolução nº 510/16, ambas do Conselho Nacional de Saúde.

g) Projetos que envolvam experimentação com animais ou materiais biológicos destes deverão ser submetidos à Comissão de Ética no Uso de Animais (CEUA), de acordo com o que estabelece a Resolução nº 061/2014 do IFSULDEMINAS e Lei n° 11.794.

h) Os projetos aprovados no presente edital que contemplem acesso ao patrimônio genético e/ou conhecimento tradicional associado deverão, obrigatoriamente, realizar o cadastro no Sistema Nacional de Gestão do Patrimônio Genético e do Conhecimento Tradicional Associado – SisGen. Esta obrigatoriedade decorre da Lei 13.123, de 20 de maio de 2015, e do Decreto nº 8.772, de 11 de maio de 2016, que substituem a Medida Provisória nº 2.186-

16, de 2001. O cadastro deverá ser realizado através da página do SisGen, no site do Ministério do Meio Ambiente (http://www.mma.gov.br/patrimonio-genetico/conselho-degestao-do-patrimoniogenetico/sis-gen).

i) Caso o projeto fomentado por este edital leve ao desenvolvimento de um produto, processo, programa ou método envolvendo o estabelecimento de uma patente, a troca de informações e a reserva dos direitos, em cada caso, dar-se-ão de acordo com o estabelecido na Lei de Inovação (Lei nº 10.973, de 2 de dezembro de 2004), regulamentada pelo Decreto nº 5.563, de 11 de outubro de 2005 e pelas normas internas do IFSULDEMINAS.

#### 4. REQUISITOS E OBRIGAÇÕES DOS PARTICIPANTES

#### 4.1 Quanto ao proponente/orientador

a) Ser servidor efetivo ou docente substituto do IFSULDEMINAS - Campus Machado;

b) No caso dos docentes substitutos, os mesmos deverão, obrigatoriamente, incluir um coorientador que seja servidor efetivo do Campus Machado e esteja disposto a assumir o projeto em caso de desligamento do docente substituto.

c) Ter Currículo Lattes/CNPq atualizado no ano de 2020:

### d) Não possuir pendência com o NIPE;

e) O servidor afastado para capacitação, para cargo político, doença, licença maternidade, entre outros afastamentos, não poderá submeter propostas.

f) Disponibilizar, pelo menos, duas (02) horas por semana à orientação do projeto;

g) Incluir o nome do(s) estudante(s) nas publicações e nos trabalhos apresentados em eventos e artigos, cujos resultados tiveram a participação efetiva do bolsista;

h) É vedado ao(à) orientador(a) repassar a orientação de seu(s) estudante(s) a outro servidor, salvo em situações excepcionais, plenamente justificadas e avaliadas pelo NIPE.

i) Os critérios de seleção bem como os nomes dos estudantes que participarão do projeto, sejam como bolsistas ou voluntários, deverão ser enviados via e-mail para a Secretaria do NIPE até quinze (15) dias após a aprovação do projeto.

j) Realizar o controle de frequência e desempenho dos estudantes aprovados do projeto, devendo comunicar ao NIPE qualquer problema para que possam ser tomadas as providências necessárias.

k) Apresentar na Secretaria do NIPE, em até 90 dias após a data de publicação do resultado final do referido edital, o comprovante de aprovação do projeto nos Comitês e Comissões (CEP ou CEUA). A não aprovação deverá ser imediatamente comunicada ao NIPE, implicando na desclassificação do projeto e restituição dos valores, caso já tenha acontecido o recebimento de aporte financeiro.

I) Participar, quando solicitado, da avaliação de projetos de pesquisa internos e externos. Exceções feitas aos casos com justificativa por escrito e aceitas pelo NIPE do IFSULDEMINAS onde o servidor estiver lotado;

m) Entregar até o último dia útil do sexto mês de vigência do projeto o relatório parcial das atividades desenvolvidas (Anexo X). Caso a vigência do projeto seja de período inferior a 12 meses, deverá ser considerado o mês referente à metade do período de vigência. Deverá ser anexada uma cópia do relatório no sistema GPPEX.

n) Entregar relatório final das atividades desenvolvidas em até 30 dias após a conclusão da vigência do projeto (Anexo XI). Deverá ser anexada uma cópia do relatório no sistema GPPEX.

#### 4.2 Quanto ao Estudante

a) Estar regularmente matriculado no IFSULDEMINAS - Campus Machado e não ser concluinte dos cursos presenciais ofertados pelo Campus até o término da vigência da bolsa.

b) Não ser bolsista de qualquer outro programa (não acumular bolsas). O recebimento de auxílios (assistência estudantil como alimentação, moradia, transporte) e a existência de vínculo empregatício, inclusive estágios, não impede o recebimento de bolsa de Iniciação Científica.

c) Não possuir pendência com o NIPE no ato da inscrição.

d) Cumprir integralmente as atividades previstas no Plano de Trabalho vinculado ao projeto;

e) Ter disponibilidade para desenvolver as atividades do plano de trabalho proposto em regime de dedicação de carga horária semanal conforme item 2.1.1.

f) Elaborar até o último dia útil do sexto mês de vigência da bolsa, o relatório parcial das atividades desenvolvidas. Caso a vigência do projeto seja de período inferior a 12 meses, deverá ser considerado o mês referente à metade do período de vigência.

ir relatório final das atividades desenvolvidas em até 30 dias após a conclusão da vigência da bolsa.

h) Apresentar, ao término do período de duração da bolsa, os resultados alcançados no desenvolvimento do plano de trabalho sob a forma de painel, pitch ou exposições orais, por ocasião da Jornada de Iniciação Científica do IFSULDEMINAS;

i) Fazer referência à sua condição de bolsista de Iniciação Científica nas publicações e trabalhos apresentados, fazendo menção de crédito ao IFSULDEMINAS - Campus Machado;

j) É vedada a divisão da mensalidade de uma bolsa entre dois ou mais alunos.

k) Devolver ao IFSULDEMINAS - Campus Machado, em valores atualizados, a(s) mensalidade(s) recebida(s) indevidamente, caso os requisitos e compromissos estabelecidos acima não sejam cumpridos.

# 5. INSCRIÇÃO E DOCUMENTAÇÃO

# 5.1. Inscrição:

a) O cadastro e submissão dos projetos deverá ser feito, obrigatoriamente, por meio do Sistema de Projetos de Pesquisa e Extensão (GPPEx), disponível em: <http://gppex.ifsuldeminas.edu.br/index.php/login>.

b) Somente serão aceitas inscrições de projetos que forem cadastrados e submetidos a este edital, dentro do prazo, no GPPEx.

c) O NIPE não se responsabilizará por problemas de ordem técnica (queda de sistema, queda de energia, dentre outros) que possam impossibilitar a submissão dentro do prazo estabelecido.

# 5.2 Cronograma:

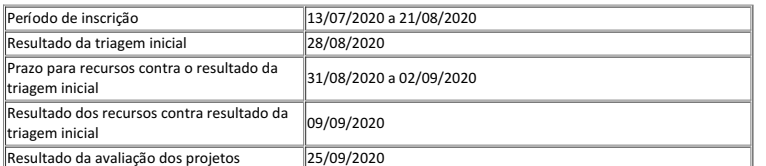

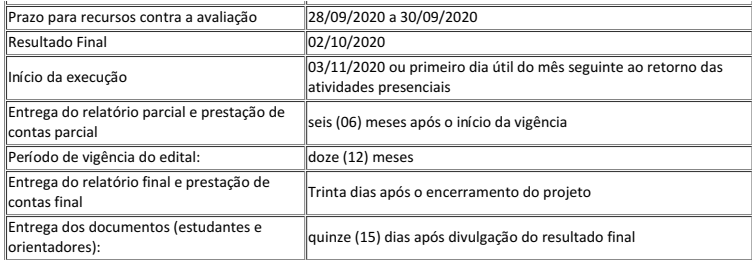

\*RECURSO: os pedidos de recurso deverão ser realizados até as 16h30 do segundo dia útil posterior à publicação dos resultados, por meio do preenchimento do Anexo V (modelo disponível no SUAP - link) e envio por e-mail (nipe.machado@ifsuldeminas.edu.br). Somente serão aceitos pedidos de recurso apresentados pelo orientador do projeto e no modelo do Anexo V.

# ntos exigidos para inscrição do projeto

5.3.1 É obrigatória a identificação do orientador e da equipe completa do projeto no campo "Membros do Projeto" do GPPEx. Os estudantes devem ser identificados apenas como "Bolsista 01", "Bolsista 02", etc..., seguido dos seus respectivos perfis e curso, conforme o campo "Membros do Projeto" Após a aprovação do projeto e a entrega da documentação dos estudantes, os nomes completos dos estudantes serão adicionados pela Secretaria do NIPE no GPPEx.

5.3.2 Todos os documentos exigidos neste tópico deverão ser anexados ao GPPEx. Os documentos exigidos para a inscrição do projeto de pesquisa são:

a) Projeto Completo em formato .pdf (Anexo I). Este deverá ser inserido no campo "Projeto Completo" no GPPEx.

b) Cotação Comprobatória. Uma cotação para cada Despesa identificada no Item 6 do Anexo I. Caso se tenha item de despesa de informática, deve-se, também, anexar a justificativa de Necessidade de Aquisição de Solução de TIC, conforme letra "f" do item 2.2 do presente edital. Os documentos deverão ser inseridos no campo "Cotações" do GPPEx.

c) Pesquisa de Prospecção Interna (Anexo II), devendo ser anexada no campo "Outros" do GPPEx;

d) Solicitação de Área para Experimento, quando necessário, conforme Anexo III, deverá ser anexada no campo "Outros" do GPPEx;

e) Primeira página do currículo Lattes atualizado no ano de 2020.

5.3.3 Os documentos referentes às letras "c" e "d", deste tópico, deverão ser anexadas juntas em arquivo compactado no campo "Outros" do GPPEx.

5.3.4 Após preencher todas as informações e anexar os documentos deve-se, ao final, selecionar o edital e clicar em incluir. O edital selecionado aparecerá logo abaixo para conferência. Na sequência clique em salvar. Feito isso, vá em "Meus Projetos", na coluna "Ações" clique no botão referente ao projeto que acabou de salvar e que deseja submeter ao Edital 33/2020. O cadastro do projeto será aberto novamente. Confira o preenchimento e, com a certeza das informações corretas, vá ao final e clique em "Submeter projeto ao edital selecionado". A correta submissão termina quando em "Meus projetos" o projeto enviado aparecer escrito "em análise" na coluna "Status".

## 6. PROCESSO DE SELEÇÃO

a) Todos os projetos submetidos passarão por uma triagem inicial realizada pelo NIPE com o intuito de verificar a adequação da formatação e documentação. Os projetos que não atenderem aos termos aqui relacionados serão automaticamente desclassificados.

b) Na sequência, os projetos homologados serão encaminhados para dois avaliadores externos ao IFSULDEMINAS - Campus Machado (Ad Hoc) que farão suas avaliações conforme critérios contidos no Anexo IV;

c) Após as avaliações será divulgado o resultado final com a nota do referido projeto e sua classificação. Todo o processo bem como o resultado será divulgado na página do NIPE: (https://portal.mch.ifsuldeminas.edu.br/editais-pesquisa2)

d) Ao final de cada etapa de avaliação há a possibilidade de questionamentos, realizada na forma de recursos (Anexo V), conforme Cronograma (Item 5.2).

e) Somente após a aprovação final do projeto é que o nome e a documentação dos estudantes serão enviados a Secretaria do NIPE.

#### 6.1 Critérios Eliminatórios

a) Projeto não submetido a este edital, via Sistema GPPEx, até a data e hora limite prevista no Item 5.2. ou com ausência de quaisquer dos documentos solicitados neste edital.

b) Caso o projeto não seja enquadrado como pesquisa e/ou inovação pelos 02 (dois) avaliadores. No caso de apenas 01 (um) avaliador não enquadrar o projeto em pesquisa e/ou inovação, a nota desta avaliação será considerada 0 (zero).

c) Projeto com número de páginas superior a 13, excluindo-se os anexos previstos no presente edital.

d) Pendências de qualquer natureza do(a) orientador(a) com o NIPE e/ou Cartão Pesquisador até a data limite de submissão de projetos ao presente edital.

e) Descumprimento dos requisitos deste edital.

f) Projetos que, após avaliação, ficarem com a nota final abaixo de 60 pontos.

#### 6.2 Critérios Classificatórios

a) As propostas que se enquadrarem em todos os critérios deste edital serão encaminhadas para avaliação e parecer de dois consultores externos, conforme critérios de análise e julgamento, presentes no Anexo IV. As propostas serão classificadas em ordem decrescente de pontuação, com atendimento das mesmas até o limite orçamentário disponível para este edital.

b) A pontuação dos projetos será dada pela média das avaliações dos dois avaliadores externos (Ad hoc). Cada avaliador avaliará no projeto os itens previstos no Anexo IV. A soma da pontuação de cada item resultará na pontuação total, que irá de 0 a 100 pontos.

c) Em caso de empate na nota final, serão utilizados os seguintes critérios de desempate, na sequência:

I) Maior nota no tópico Metodologia II) Maior nota no tópico Objetivos III) Maior nota no tópico Referencial Teórico IV) Maior tempo de serviço no Campus Machado

#### 7. DOCUMENTAÇÃO APÓS APROVAÇÃO DO PROJETO

#### 7.1 Estudantes

Os estudantes bolsistas e/ou voluntários, vinculados aos projetos aprovados, deverão encaminhar à Secretaria do NIPE (via plataforma GPPEx ou e-mail do NIPE) os seguintes documentos comprobatórios até quinze (15) dias após a publicação do resultado final:

a) Cópia de documentos que comprovem RG e CPF

b) Cópia de comprovante de abertura ou titularidade de conta bancária (em qualquer banco)

c) Termo de compromisso do bolsista (Anexo VI) que contempla o plano de trabalho detalhado e individualizado. Considerar as recomendações vigentes referentes aos cuidados individuais de distanciamento social em decorrência da pandemia da doença COVID-19

d) Para estudantes menores de 18 anos, autorização dos pais ou responsável, autorizando o recebimento da bolsa e de ciência das responsabilidades assumidas pelo(a) bolsista (Anexo VII)

Obs. 1: Os documentos citados nas letras "d" e "e" se encontram disponíveis de forma física na Secretaria do NIPE, na página do NIPE (https://portal.mch.ifsuldeminas.edu.br/editais-pesquisa2) ou no SUAP (https://suap.ifsuldeminas.edu.br/) . O descumprimento no envio dos documentos dos itens anteriores acarretará na perda da bolsa.

Os orientadores que Averem os projetos contemplados com recurso de custeio devem encaminhar à Secretaria do NIPE (via plataforma GPPEx ou e-mail do NIPE) os seguintes documentos para confecção do cartão BB pesquisador:

a) Cópia de documentos que comprovem RG e CPF

b) Cópia de comprovação de titularidade de conta bancária (agência e conta corrente)

c) Termo de aceitação de apoio financeiro (Anexo VIII)

d) Cadastro de portador do cartão BB pesquisador, que deverá ser feito de acordo com o regulamento (https://portal.mch.ifsuldeminas.edu.br/index.php? option=com\_content&view=article&id=1772:cartao-pesquisador&catid=213&Itemid=955)

#### 8. QUANTO À SUBSTITUIÇÃO DE ESTUDANTES BOLSISTAS

8.1 O orientador poderá proceder a substituição dos bolsistas participantes do projeto nos casos em que este deixar de cumprir as obrigações dispostas no Item 4.3 deste edital, sendo limitada a apenas uma troca durante a vigência do projeto. O orientador deverá encaminhar à Secretaria do NIPE (via plataforma GPPEx ou e-mail do NIPE):

a) Documento contendo desligamento do bolsista e justificativa (Anexo IX)

b) Relatório das atividades realizadas pelo aluno a ser substituído

c) Documentação do bolsista substituto conforme Item 7.1.

.<br>Informe a Resolução Nº 073/2017, de 14 de novembro de 2017, substituições de bolsistas não serão permitidas durante os 4 (quatro) últimos meses de vigência da bolsa.

# 9. QUANTO À JORNADA CIENTÍFICA E TECNOLÓGICA

a) É obrigatória a participação do(a) bolsista na Jornada de Iniciação Científica do IFSULDEMINAS, na qual um Comitê Interno e Externo será responsável pela avaliação do Programa de Iniciação Científica PIBIC no IFSULDEMINAS.

b) O(A)s bolsistas apresentarão seus trabalhos em formato oral, pitch ou pôster (conforme definido em edital).

c) A presença do(a) orientador(a) na Jornada Científica também é obrigatória, preferencialmente, acompanhando o seu(sua) orientado(a) durante a apresentação, e é um dos pontos relevantes a serem considerados pelo Comitê Externo na avaliação do PIBIC no IFSULDEMINAS.

d) O(A) orientador(a) cujo(a) bolsista não participe da Jornada de Iniciação Científica ficará em débito com o NIPE - Campus Machado e terá a sua participação comprometida nos próximos editais para seleção de projetos que receberão bolsas de Iniciação Científica.

## 10. DISPOSIÇÕES FINAIS

a) Será expedido certificado aos estudantes de iniciação científica remunerada e voluntária que tiverem exercido suas funções de forma satisfatória e cumprido todos os compromissos assumidos nos programas.

b) O presente edital poderá ser revogado ou anulado a qualquer tempo, no todo ou em parte, seja por decisão unilateral do NIPE, seja por motivo de interesse público ou exigência legal, sem que isso implique direito à indenização ou reclamação de qualquer natureza.

c) O bolsista não terá seu tempo de estudos computado para fins de aposentadoria a menos que, durante o período de estudo, efetue contribuição para a Seguridade Social, como contribuinte "facultativo", na forma dos art. 14 e 21, da Lei no. 8.212, de 24/07/91.

d) Os esclarecimentos e informações adicionais acerca deste edital poderão ser obtidos com o NIPE, através do e-mail nipe.machado@ifsuldeminas.edu.br ou pessoalmente na Coordenação do **NIPE** 

e) As normas contidas neste edital seguem as regulamentações da Resolução 073/2017, de 14 de novembro de 2017, que Dispõe sobre a aprovação do Regulamento do Programa Institucional de Iniciação Científica e Iniciação em Desenvolvimento Tecnológico e Inovação.

f) Os casos omissos serão resolvidos pelos integrantes do NIPE Campus Machado.

Carlos Henrique Rodrigues Reinato Diretor Geral - IFSULDEMINAS - Campus Machado

# ANEXO I – MODELO DE PROJETO COMPLETO

# PROJETO DE PESQUISA

(Título do Projeto)

<Data> <Local>

#### Título

– deverá ser o mais objetivo e explicativo possível.

#### Resumo

– máximo de 1500 caracteres, deverá ser sintético e conter no mínimo introdução, objetivos, metodologia e resultados esperados

# Palavras-chave

– de 3 a 5 palavras separadas por ponto e vírgula, e não podem estar contidas no título.

# 1. INTRODUÇÃO

Contextualização. Antecedentes. Relevância do estudo em questão. Que contribuições essa pesquisa trará para a compreensão, a intervenção ou a solução do problema. Justificativa.

# 2. REFERENCIAL TEÓRICO

É o embasamento teórico da sua pesquisa. Descrição do que já foi feito na área específica da pesquisa.

#### 3. OBJETIVOS

Descrever o que se pretende atingir com a realização do trabalho de pesquisa, com a implementação do projeto. Deve ser explicitado por verbos no infinitivo: determinar, estabelecer, estudar, analisar, comparar, introduzir, elucidar, explicar, contrastar, discutir, demonstrar, etc.

# 3.1. Objetivo Geral

Corresponde a finalidade maior que a pesquisa quer atingir. Deve expressar o que se quer alcançar ao final do projeto.

#### 3.2. Objetivos Específicos

Corresponde às ações que se propõe a executar dentro de um determinado período de tempo. Apresentam caráter mais concreto. Tem função intermediária e instrumental, indicando o caminho para se atingir o objetivo geral.

#### 4. METODOLOGIA

Explicar detalhadamente como o trabalho será desenvolvido, etapa por etapa e quem participará de sua pesquisa. Explicação sobre os procedimentos técnicos, as técnicas que serão utilizadas e como os dados serão coletados e analisados.

#### 5. CRONOGRAMA DE EXECUÇÃO

Descrição das etapas da pesquisa, relacionadas ao tempo utilizado para a realização de cada uma.

## 5.1 Cronograma

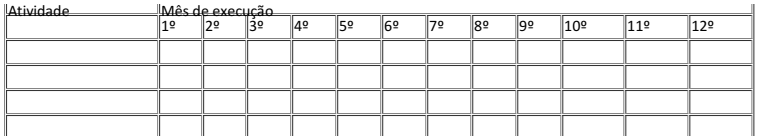

# 5.2 Caracterização das atividades

Descrever na tabela a seguir como estão caracterizadas TODAS as atividades propostas no item 5.1

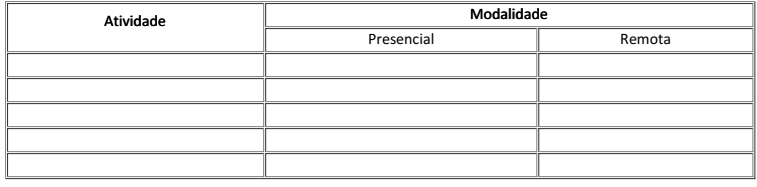

Vigência: (descrever mês e ano de realização das atividades)

# 6. ORÇAMENTO

Explicite quais recursos materiais e financeiros serão necessários para a realização do trabalho. Os solicitantes devem atentar para solicitar os materiais de consumo disponíveis no Campus antes de solicitar recursos para sua aquisição.

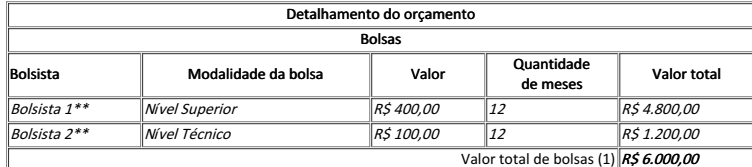

\*Exemplo em itálico\*\*Não colocar o nome dos estudantes. Deixar apenas Bolsista 1, 2, etc... A entrega do nome e da documentação dos estudantes que farão parte do projeto será feita após a aprovação do mesmo.

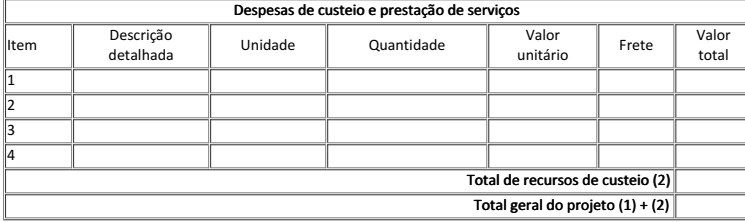

#### 7. REFERÊNCIAS BIBLIOGRÁFICAS

Item obrigatório e é o que dará validade aos conceitos e teorias utilizadas. Citar as fontes utilizada no desenvolvimento do trabalho de acordo com as normas da ABNT.

## 8. DETALHAMENTO DO PLANO DE TRABALHO DOS ESTUDANTES

Item obrigatório e não é considerado na contagem de páginas.

# ANEXO II – PESQUISA DE PROSPECÇÃO INTERNA

O NIT/ELITTs tem a função de dar apoio às ações que tenham por fundamento a inovação tecnológica em todos os seguimentos da ciência e da tecnologia, especialmente as matérias tratadas pela Lei 9.279, de 14 de maio de 1996 - direitos e obrigações relativos à inovação tecnológica que visem à proteção da propriedade industrial e de transferência de tecnologia no âmbito institucional. Para tanto segue o questionário abaixo, para levantamento do potencial de inovação dos projetos submetidos a este edital.

# 1) Este projeto é passível de proteção da propriedade intelectual? ( ) Sim ( ) Não

Se sim, em qual modalidade se enquadra: ( ) Patente ( ) Software ( ) Desenho industrial ( ) Cultivar ( ) Direito Autoral Descrição sucinta

# 2) Há previsão de publicação dos resultados? ( ) Sim ( ) Não

3) Sabia que um dos requisitos para proteção por patente é o da novidade (ineditismo), que acarrete em solução de um problema ou avanço tecnológico em relação ao que já existe, e que tenha aplicação industrial? ( ) Sim ( ) Não

4) Mesmo não sendo obrigatória, a busca é um importante indicativo para decidir se você entra com o pedido ou não. É uma importante ferramenta de pesquisa e monitoramento, disponível gratuitamente para todos os interessados. De forma geral, é possível fazer a busca por palavra-chave, número do processo e nome do depositante na base do INPI bem como em outras disponíveis. Fez uma pesquisa nas bases de busca de patentes referente a este projeto de pesquisa? ( ) Sim ( ) Não

5) Esta pesquisa, sob sua coordenação, envolve parceria com empresa privada ou pública? () Sim () Não

Se sim, liste quais:

6) Tem conhecimento de empresas que possam se interessar pela tecnologia produzida em seu projeto? () Sim () Não Se sim, liste quais e em quais segmentos econômicos:

7) Você sabe que o NIT/ELITT apoia a comunidade acadêmica nas negociações com empresas para transferência de tecnologias geradas no IFSULDEMINAS? () Sim () Não

#### 8) Você tem interesse em criar/incubar empresa para produzir e comercializar esta tecnologia?

# ( ) Sim ( ) Não

Em caso afirmativo, existe interesse de incubar a empresa no laboratório onde você realiza suas pesquisas? ( ) Sim ( ) Não

9) Existem órgãos, institutos e fundações, de origem pública ou privada, que de maneira sistemática investem recursos humanos, técnicos ou financeiros em projetos elaborados por universidades. Tem interesse em participar de editais de fomento para captação de recursos externos? () Sim () Não

# Em caso afirmativo:

( ) Para P&D ( ) Para projetos cooperativos com empresas ( ) Outros Especificar:\_\_\_\_\_\_\_\_

# ANEXO III – SOLICITAÇÃO DE ÁREA PARA EXPERIMENTO

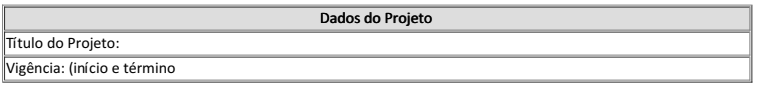

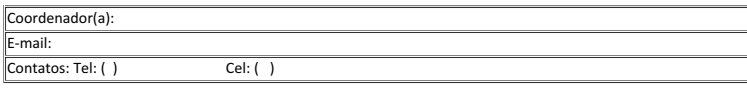

# Dados da(s) Área(s) Solicitada(s) Setor: Descrição da área necessária (localização, tamanho, entre outros): Utilização da área (cultura, manejo, entre outros): Restrição na condução da área:

\*Copiar as linhas acima quantas vezes forem necessárias a fim de garantir abrangência de todas as áreas necessárias para condução do projeto (exemplo: unidades produtivas, laboratórios, etc.)

# Assinaturas SUAP:

Coordenador do projeto

Coordenador Geral de Produção Coordenador Geral de Pesquisa, Pós-graduação e Inovação

#### ANEXO IV – CRITÉRIOS PARA AVALIAÇÃO AD HOC

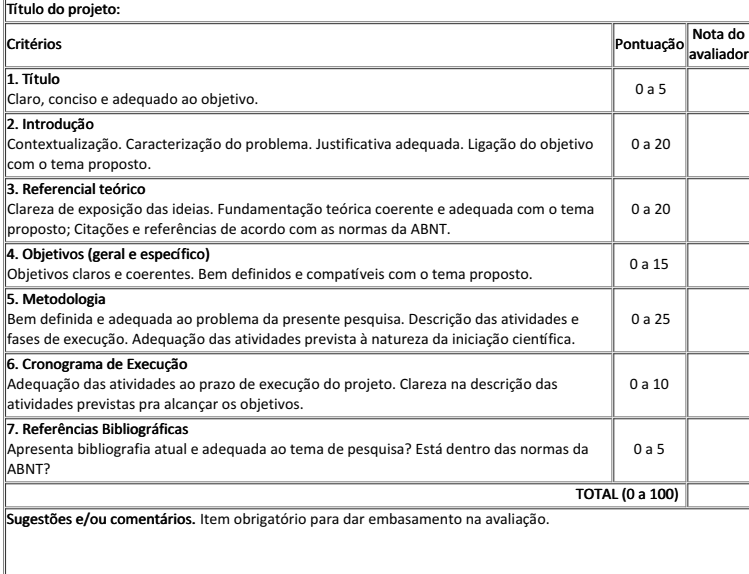

# Assinaturas SUAP

Avaliador(a) do projeto

# ANEXO V – FORMULÁRIO PARA RECURSOS

DISPOSIÇÕES GERAIS:

a) Os recursos com o mesmo objeto poderão ter apenas uma resposta coletiva;

b) Somente serão aceitas solicitações de recurso feitas através da utilização deste formulário e dentro do prazo estipulado no edital a que se refere.

c) Deverá ser preenchida uma solicitação de recurso para cada avaliação questionada.

d) É obrigatório o preenchimento de todos seus campos e a assinatura do requerente, que deverá ser o coordenador do projeto.

e) As solicitações de recurso deverão ser incluídas ao processo criado no ato da inscrição.

Eu, (nome do coordenador do projeto ), matrícula SIAPE nº ( número SIAPE), proponente do projeto intitulado "( nome do projeto)", do edital 33/2020 do NIPE, venho recorrer do RESULTADO:

( ) RESULTADO PRELIMINAR DE INSCRIÇÕES HOMOLOGADAS

( ) RESULTADO PRELIMINAR DA AVALIAÇÃO DOS PROJETOS

O(s) motivo(s) estão descritos a seguir. Declaro estar ciente de que o não atendimento das regras contidas neste documento e em seu referido edital poderá ensejar na rejeição desta solicitação.

Motivo do recurso:

# Assinatura no SUAP

Candidato requerente

#### ANEXO VI – TERMO DE COMPROMISSO E PLANO DE TRABALHO DO BOLSISTA

Eu, (nome do estudante bolsista ), matriculado no curso (nome do curso técnico/superior em que está matriculado(a) ), atualmente cursando o (xxx) período/ano declaro não acumular bolsas durante o período de vigência do projeto "(incluir nome do projeto)" e estou ciente de que a bolsa não gerará nenhum vínculo empregaMcio com o IFSULDEMINAS - Campus Machado. Comprometo-me, também, a cumprir integralmente as normas previstas no edital NIPE 33/2020, bem como as aAvidades listadas a seguir em meu plano de trabalho, ficando ciente de que qualquer desrespeito às mesmas implicará no meu desligamento do Programa.

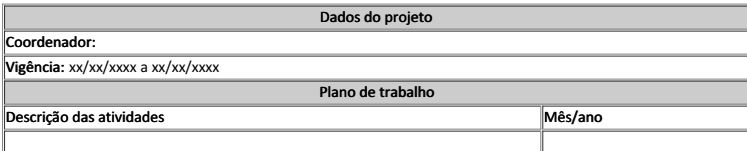

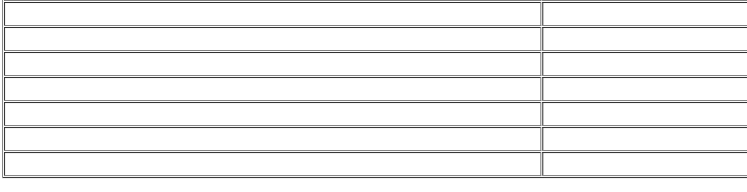

Assinatura no SUAP Bolsista

# ANEXO VII – AUTORIZAÇÃO DOS PAIS

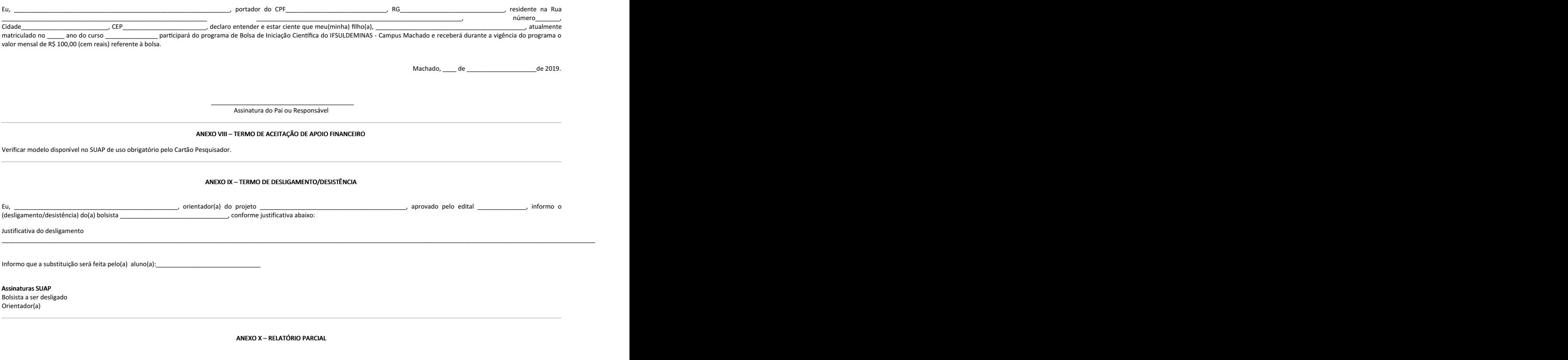

PROJETO DE PESQUISA Edital 33/2020

(Título do Projeto)

Nome do Orientador:

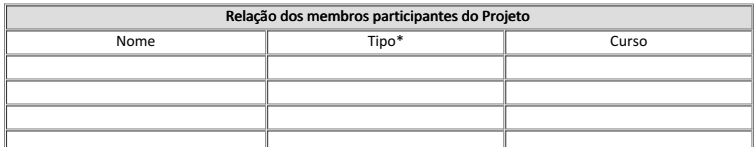

\*Tipo: orientador(a), estudante bolsista, estudante voluntário(a), membro externo, etc. Respeitando o que foi cadastrado no GPPEX e as atualizações ocorridas no período. \*\*Adicionar a quantidade de linhas necessárias

<Data> <Local>

**1. Desenvolvimento do Projeto**<br>Descreva como está o andamento do projeto. Quais as etapas previstas já foram executadas. Quais as dificuldades encontradas até o momento.

# **2. Desempenho dos(as) orientados(as) (bolsistas e voluntários(as))**<br>Descreva como está a participação dos(as) orientados(as) bolsistas e voluntários(as).

# Assinaturas via SUAP:

Todos(as) os(as) orientados(as) (bolsistas/voluntários(as)) Coordenador do projeto

ANEXO XI – RELATÓRIO FINAL

PROJETO DE PESQUISA Edital 33/2019

Nome do Orientador:

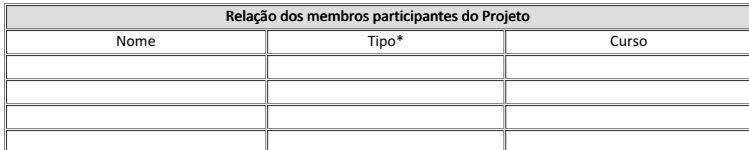

\*Tipo: orientador(a), estudante bolsista, estudante voluntário(a), membro externo, etc. Respeitando o que foi cadastrado no GPPEX e as atualizações ocorridas no período. \*\*Adicionar a quantidade de linhas necessárias

> <Data> <Local>

Resumo

Descrever de forma sucinta o que foi desenvolvido durante o projeto. Máximo de 1500 caracteres.

## Palavras-chave

De 3 a 5 palavras separadas por ponto e vírgula, e não podem estar contidas no título.

# 1. Objetivos originais do projeto Listar os objetivos originais do projeto.

2. Resultados e discussões

Descrever os resultados obtidos conectando-os com os objetivos propostos. Quando possível, utilize tabelas, gráficos, figuras, dentre outros, para facilitar a leitura e compreensão dos resultados.

# 3. Conclusões

Descrever as principais conclusões do trabalho. Perspectivas futuras ou desdobramentos do trabalho.

## 4. Referências Bibliográficas

Descrever as referências bibliográficas utilizadas, caso haja no desenvolvimento dos itens anteriores deste relatório. Seguir as normas da ABNT.

# 5. Indicadores de Produção

5.1 Trabalhos científicos encaminhados ou publicados

Listar os trabalhos encaminhados ou publicados em eventos técnico-científicos, periódicos, revistas especializadas, relatórios ou notas técnicas, outros. Listar com a referência bibliográfica completa de acordo com as normas da ABNT. Caso não haja trabalhos publicados mencionar: Não houve publicação de trabalhos.

5.2 Participações em Eventos (Congressos, Simpósios, Jornadas, Mesas Redondas, Cursos, etc) Listar as participações em eventos, contendo nome e data do evento.

## 5.3 Inovação

Enumerar serviços tecnológicos realizados e submissão de propriedade intelectual Caso não haja inovação, escrever: Não se aplica.

6. No geral, em termos de sua capacitação, amadurecimento e crescimento profissional, como você avalia as atividades desenvolvidas? (A ser respondida pelos(as) orientados(as) bolsistas e/ou voluntários(as), uma resposta para cada um. Repetir os itens quantas vezes for necessário\*)

Avalie, numa escala de 1 a 5 (Sendo 1 = muito fraca, 2 = fraca, 3 = regular, 4 = bom e 5 = excelente), os seguintes itens.

Nome do(a) orientado(a) 1 (bolsista/voluntário):

# ( ) Orientação recebida ( ) Infra-estrutura da instituição

- 
- ( ) Relacionamento com a equipe de pesquisa ( ) Quantidade e qualidade do trabalho desenvolvido
- ( ) Oportunidades para conseguir emprego numa instituição de renome

\*Repetir a avaliação até que todos os orientados tenham respondido.

#### 7. Ganhos obtidos pela Instituição, advindos do trabalho dos orientados. (A ser respondido pelo orientador(a))

(Máximo 18 linhas) Aprecie o desempenho e a contribuição do bolsista/voluntário para a instituição, tendo em vista o desenvolvimento do projeto específico, a linha de pesquisa, a equipe da instituição, dentre outros.

## Assinaturas via SUAP:

Todos os orientados (bolsistas/voluntários(as)) Coordenador do projeto

# ANEXO XII – SOLICITAÇÃO DE PARECER DE MÉRITO

Caro Pesquisador, responda às questões abaixo assinalando com um "X" nas afirmativas:

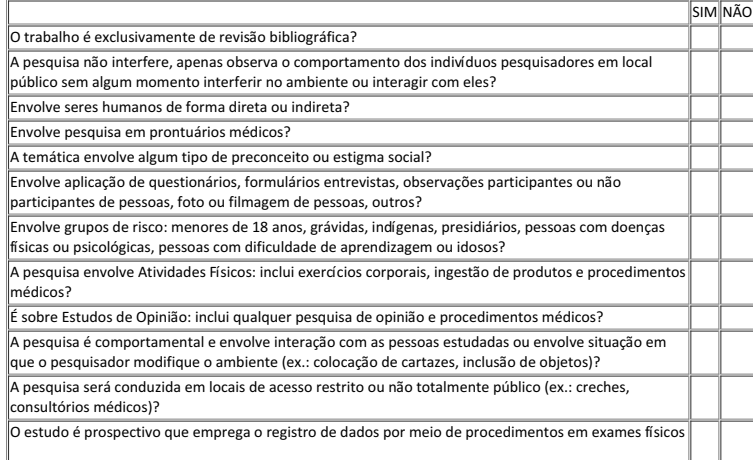

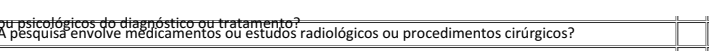

# DECLARAÇÃO

Eu, \_\_\_\_\_\_\_\_\_\_\_\_\_\_\_\_\_\_\_\_\_\_\_\_\_\_\_\_\_\_\_\_\_\_\_\_\_\_\_\_\_\_\_\_\_\_\_\_\_\_\_\_\_\_\_\_\_\_\_\_\_\_\_\_\_\_\_\_\_, Pesquisador(a)/orientador(a) do Projeto \_\_\_\_\_\_\_\_\_\_\_\_\_\_\_\_\_\_\_\_\_\_\_\_\_\_\_\_\_\_\_\_\_\_\_\_\_\_\_\_\_, declaro que as informações prestadas neste documento são verdadeiras e correspondem na íntegra ao trabalho pelo qual sou responsável. Caso surja alguma modificação no trabalho, comprometo-me a novamente encaminhar para apreciação do Comitê de Ética em Pesquisa.

# Assinatura pelo SUAP

Pesquisador(a)/orientador(a)

Avali**ação do CEP — Parecer de Mérito (Protocolo:\_\_\_\_\_\_\_\_\_\_\_\_\_\_\_\_\_\_\_\_\_\_\_\_\_\_\_\_\_\_\_\_\_**<br>( ) O trabalho deverá ser submetido ao CEP por meio da Plataforma Brasil<br>( ) O trabalho está dispensado de submissão ao CEP por não en

\_\_\_\_\_\_\_\_\_\_\_\_\_\_\_\_\_\_\_\_\_\_\_\_\_\_\_\_\_\_\_\_\_\_\_\_\_\_\_\_\_\_\_\_\_\_\_\_\_\_\_\_\_\_\_\_\_ COMITÊ DE ÉTICA IFSULDEMINAS

Documento assinado eletronicamente por: Carlos Henrique Rodrigues Reinato, DIRETOR GERAL - MCH, em 13/07/2020 16:38:32.

Este documento foi emitido pelo SUAP em 13/07/2020. Para comprovar sua autenticidade, faça a leitura do QRCode ao lado ou acesse https://suap.ifsuldeminas.edu.br/autenticar-documento/ e forneça os dados abaixo:

Código Verificador: Código de Autenticação: 74453 54862d0feb

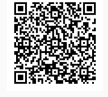

Documento eletrônico gerado pelo SUAP (https://suap.ifsuldeminas.edu.br) Instituto Federal de Educação, Ciência e Tecnologia do Sul de Minas Gerais